# *Diagramy UML - przykłady*

# **DIAGRAMY PRZYPADKÓW UŻYCIA**

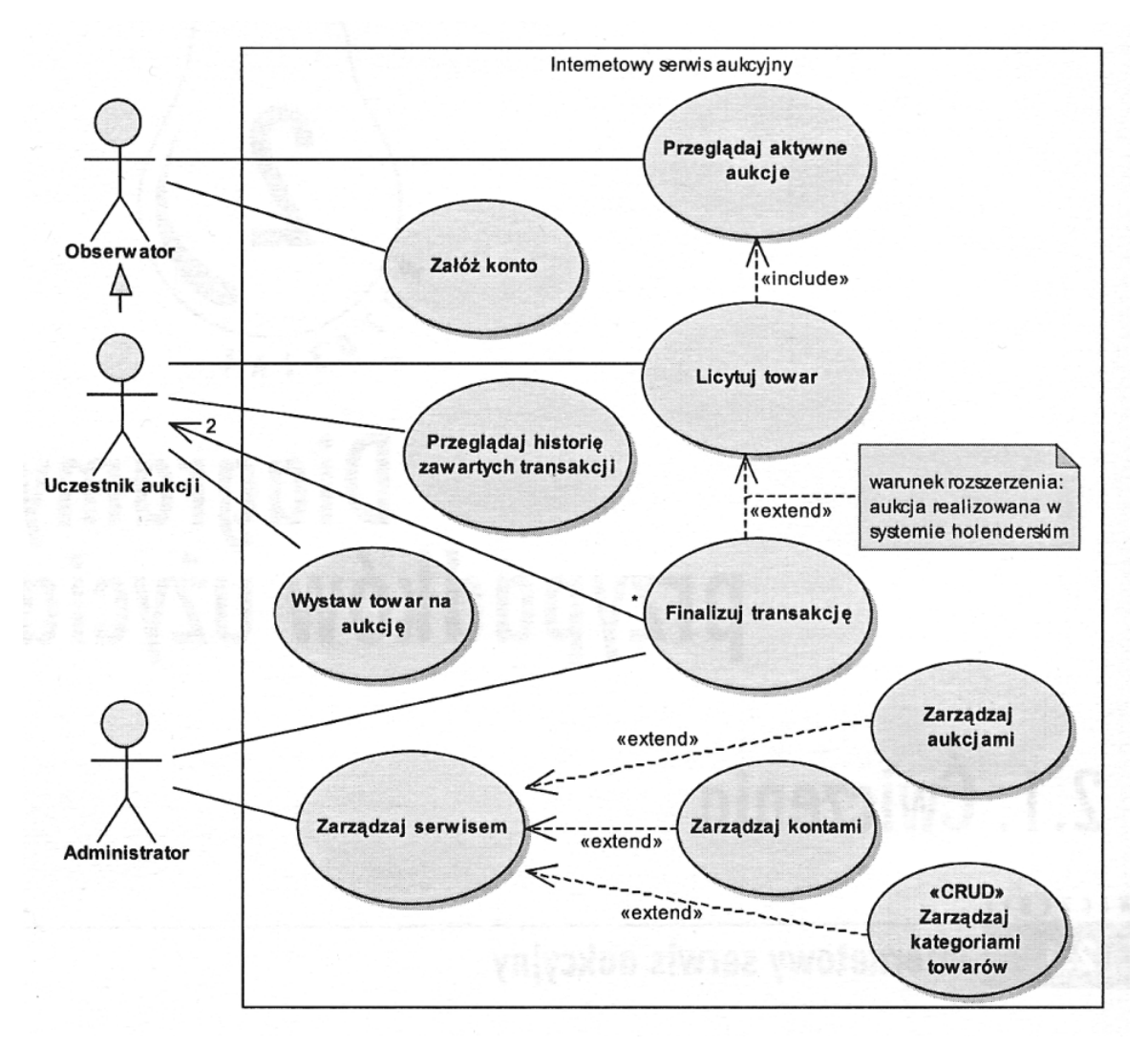

*Rys. 1. Internetowy serwis aukcyjny*

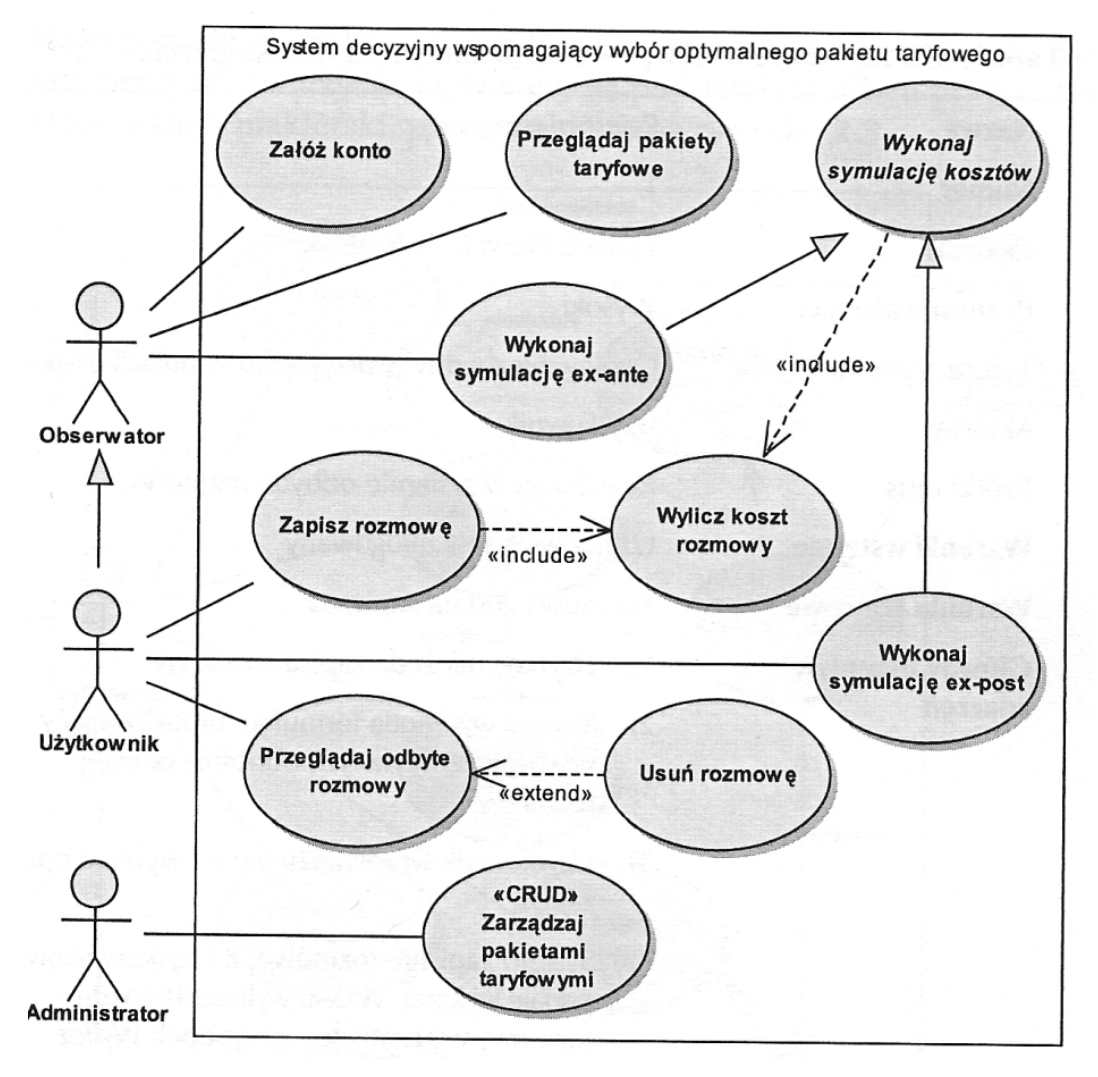

*Rys. 2. System OptimumGSM – system decyzyjny wspomagający wybór optymalnego pakietu taryfowego*

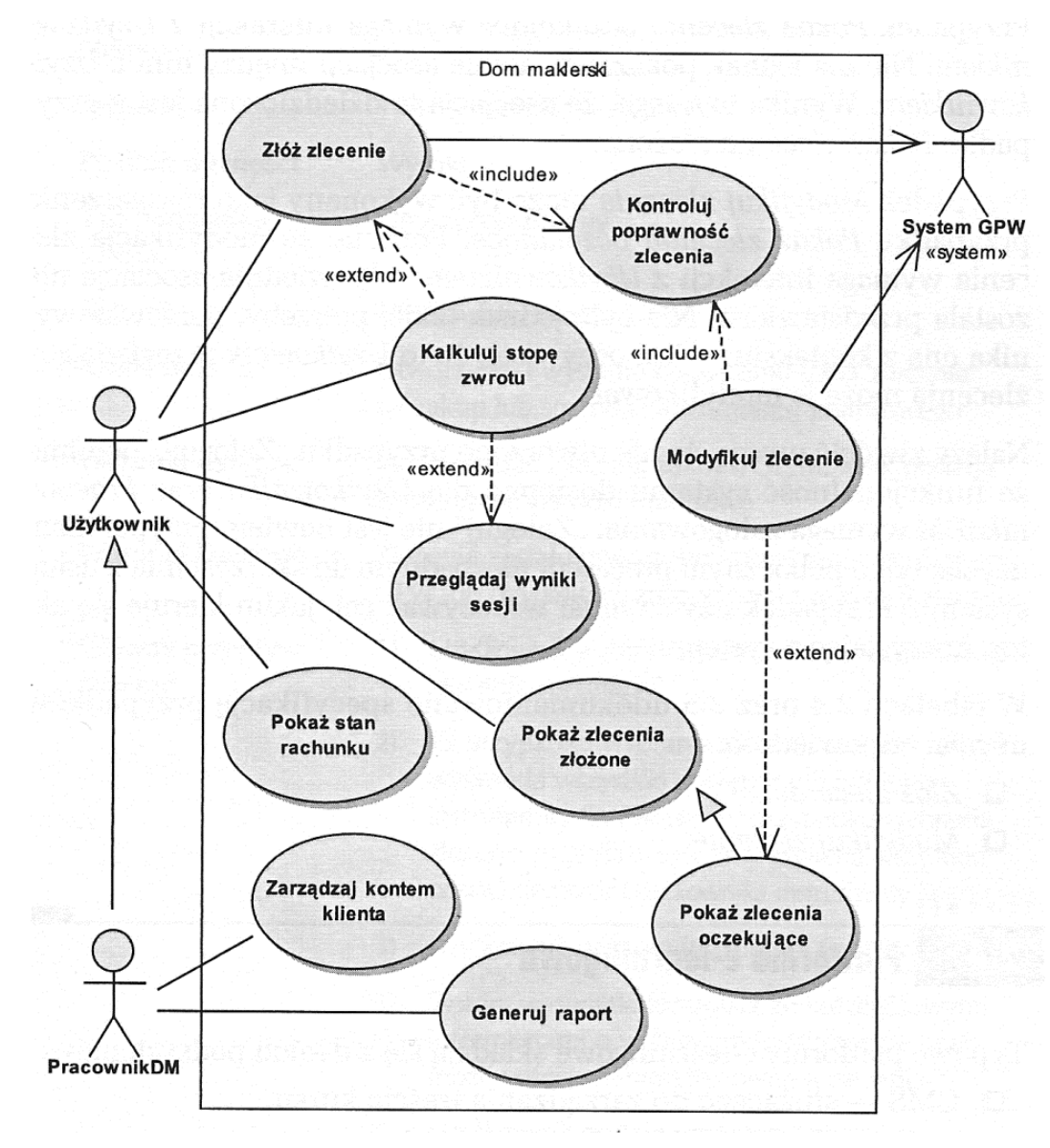

*Rys. 3. System Dom maklerski*

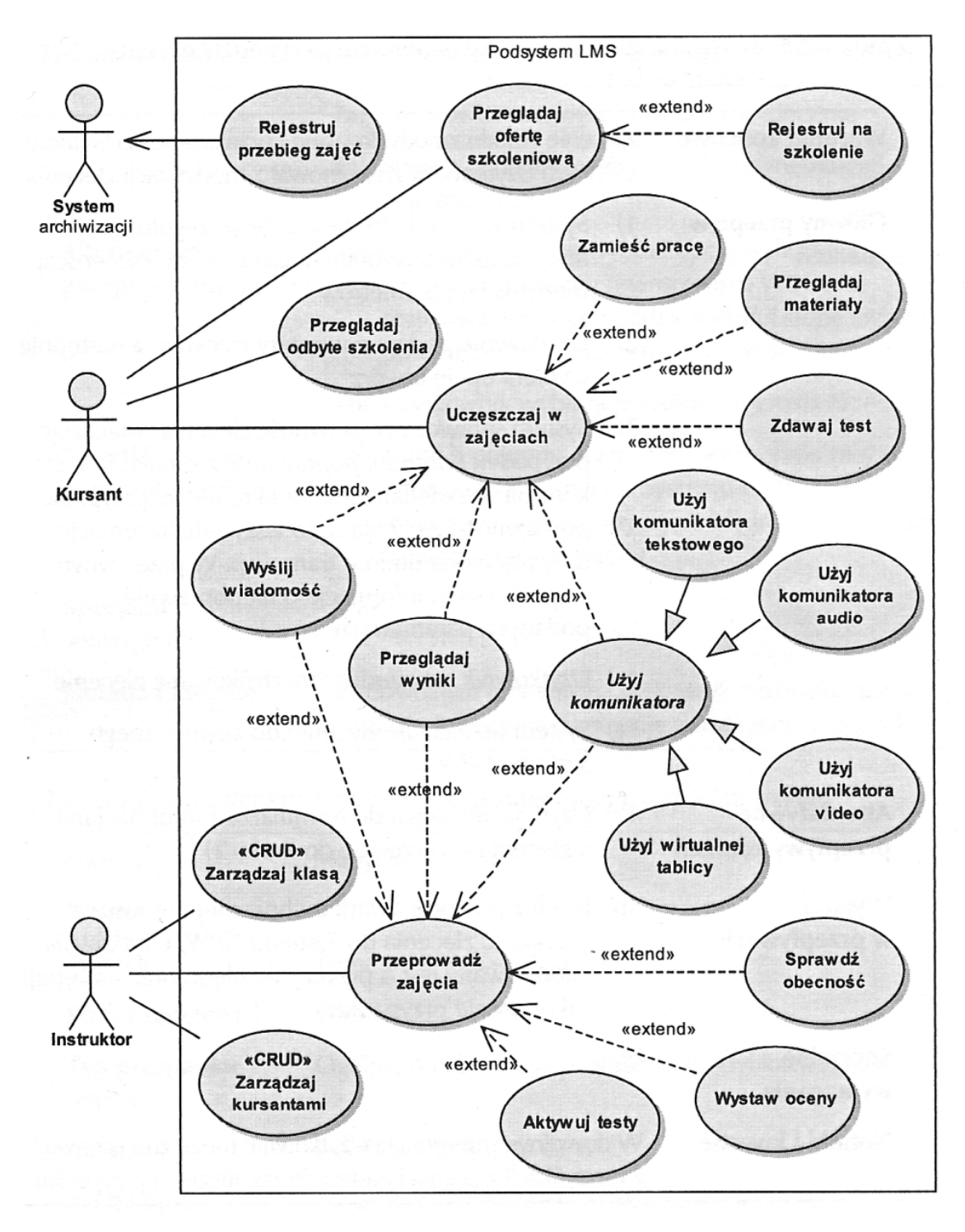

*Rys. 4. System Paltforma e-learningowa*

#### **DIAGRAMY KLAS**

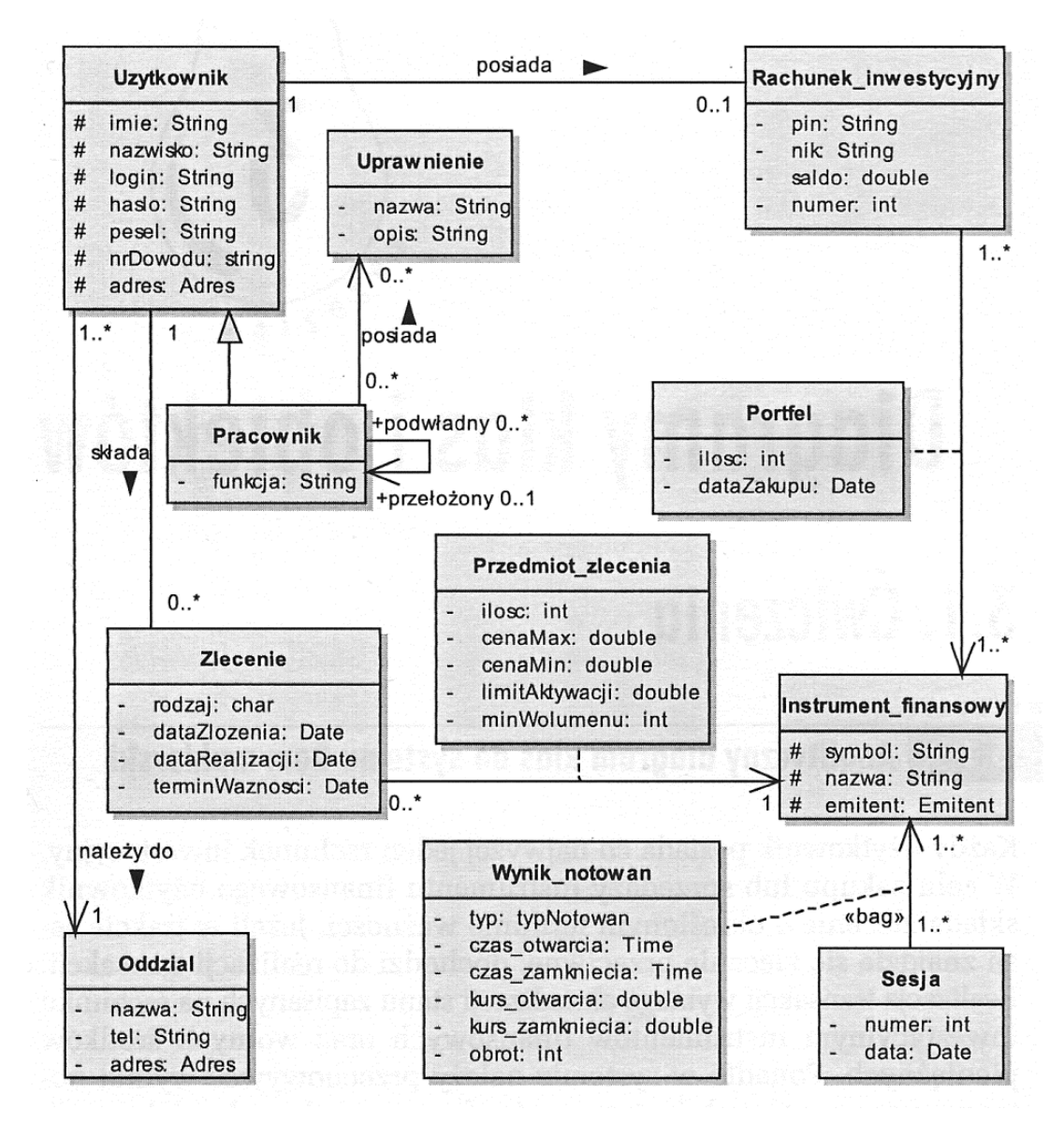

*Rys. 5. Dom maklerski*

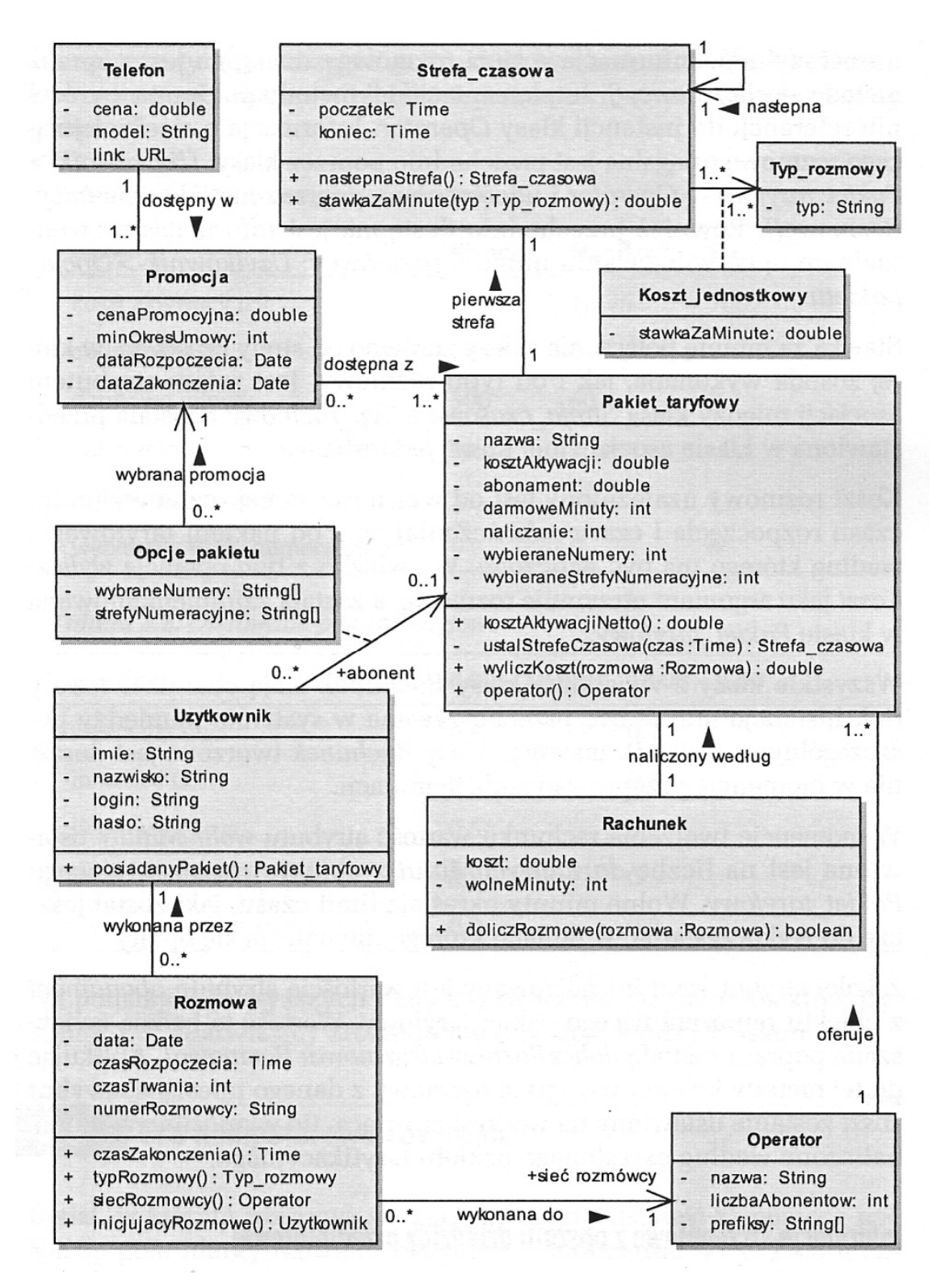

*Rys. 6. System OptimumGSM – system decyzyjny wspomagający wybór optymalnego pakietu taryfowego*

#### **DIAGRAMY SEKWENCJI**

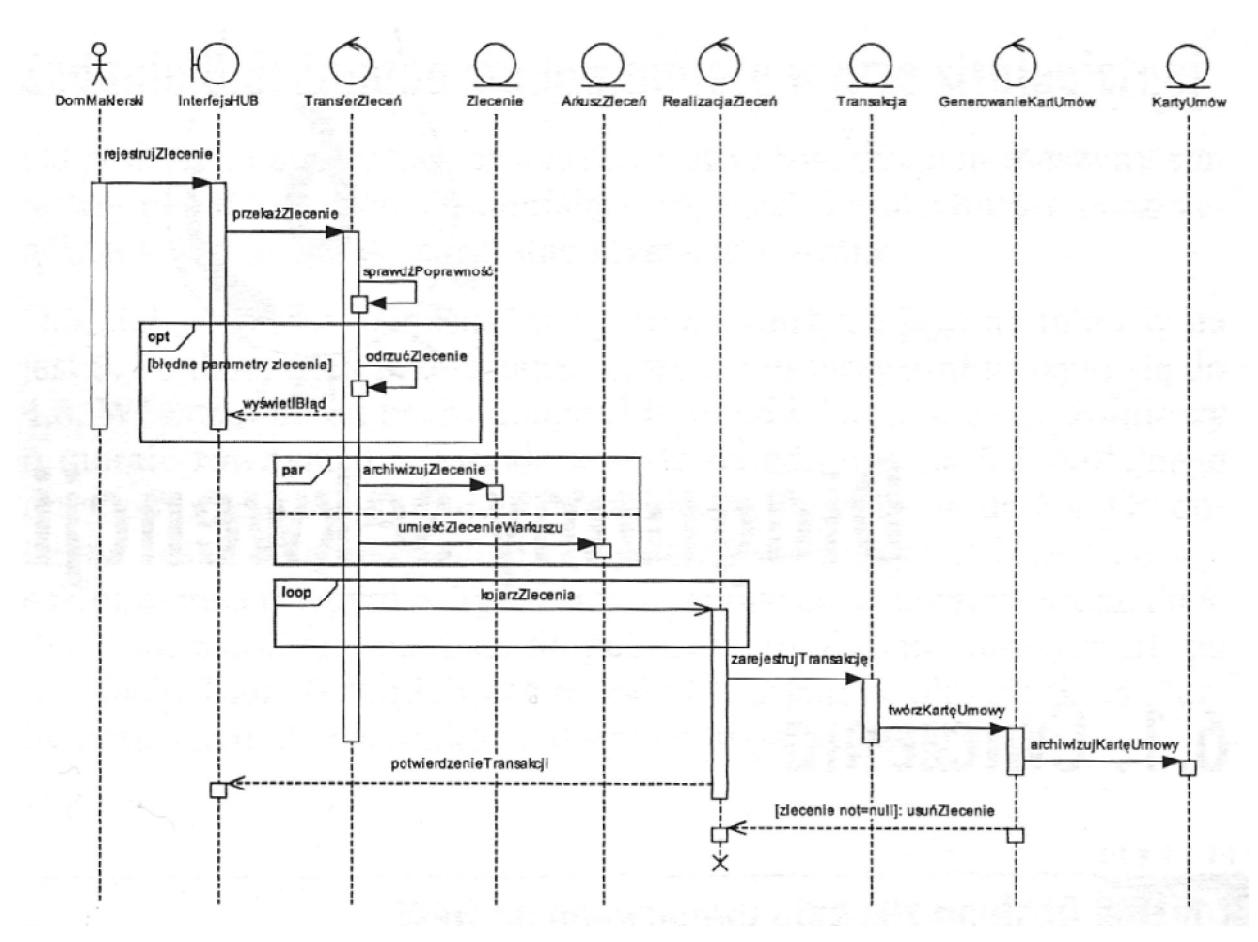

*Rys. 7. Obsługa zlecenia giełdowego*

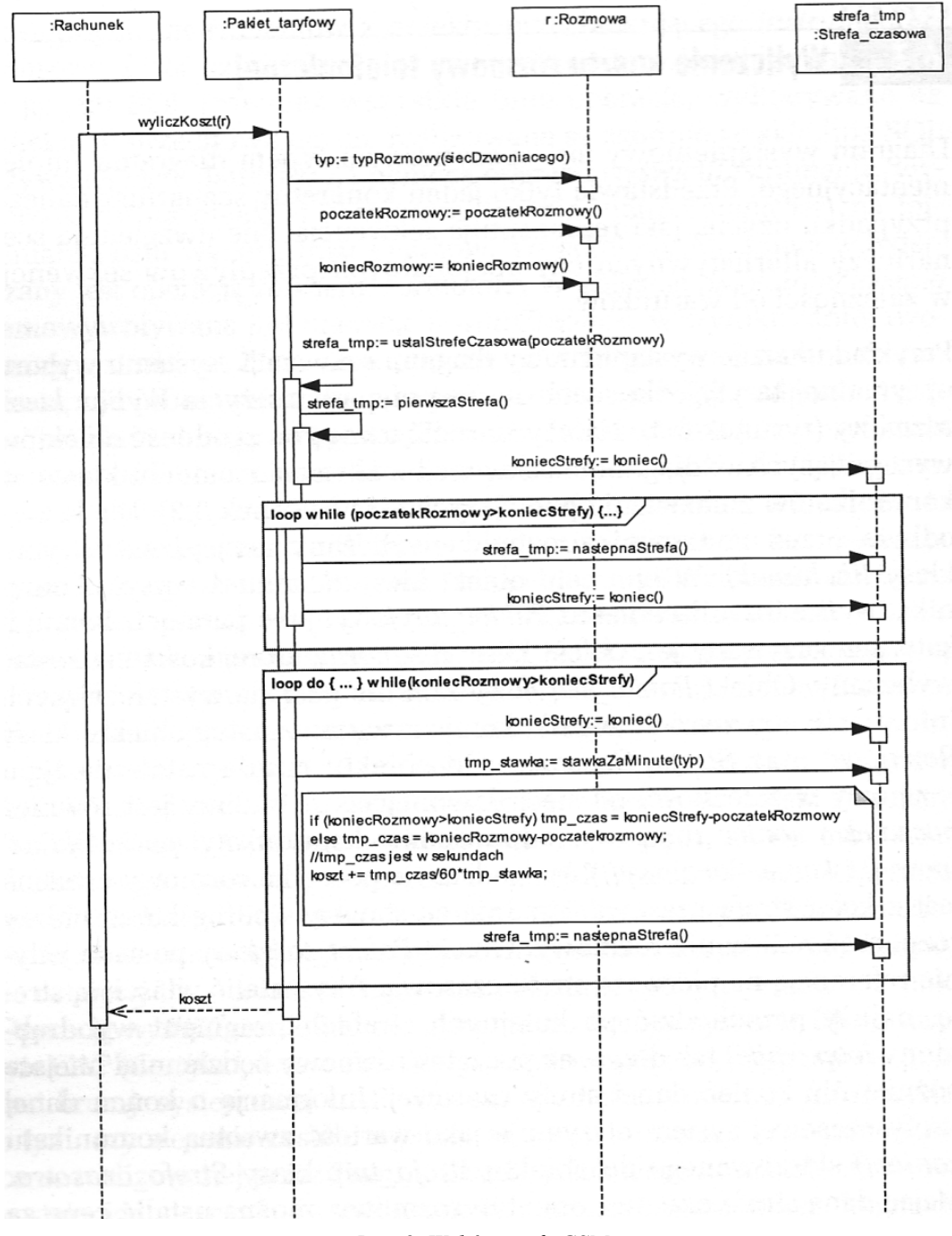

*Rys. 8. Wybór taryfy GSM*

#### **DIAGRAMY KOMUNIKACJI**

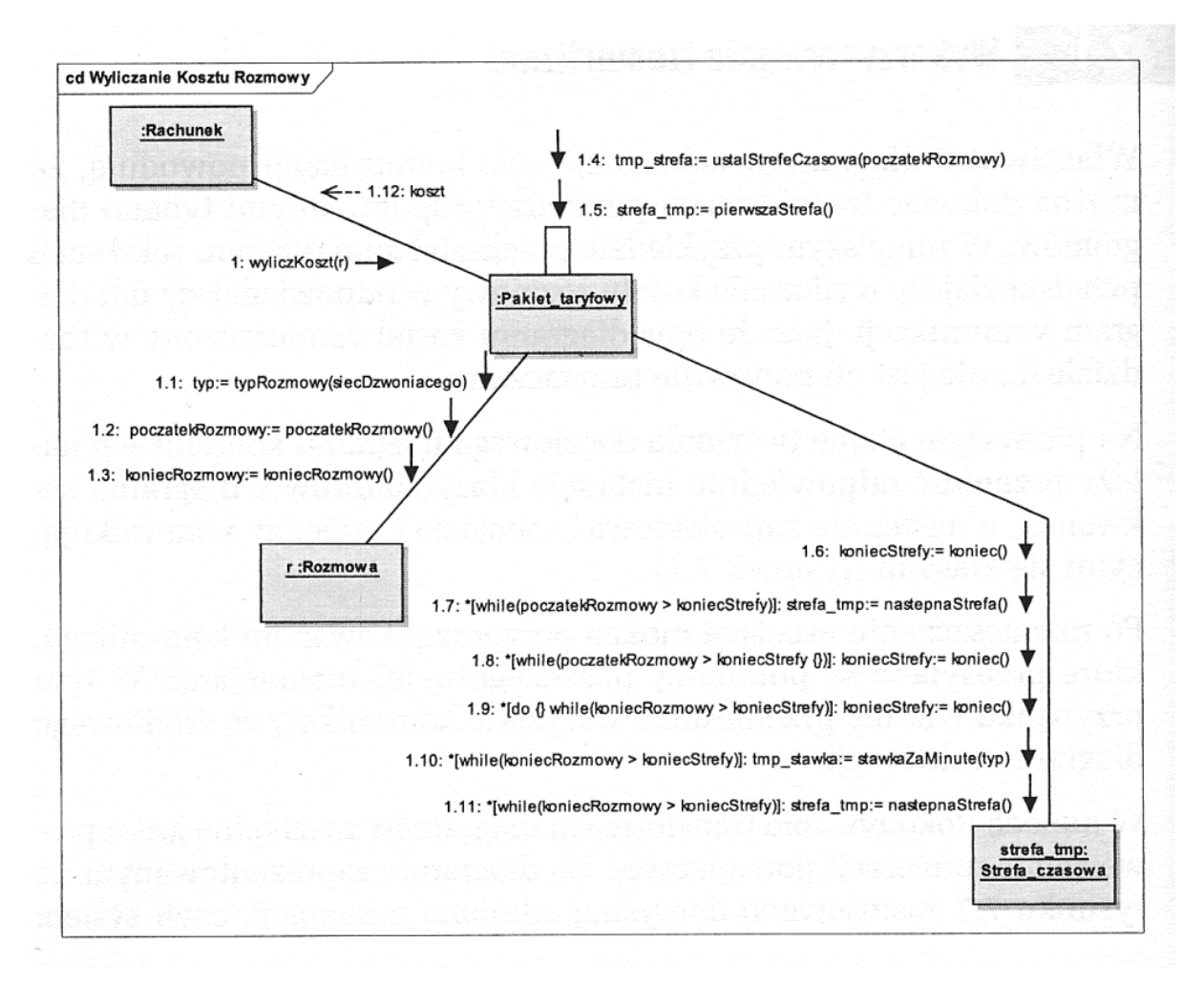

*Rys. 9. Wyliczanie kosztu rozmowy*

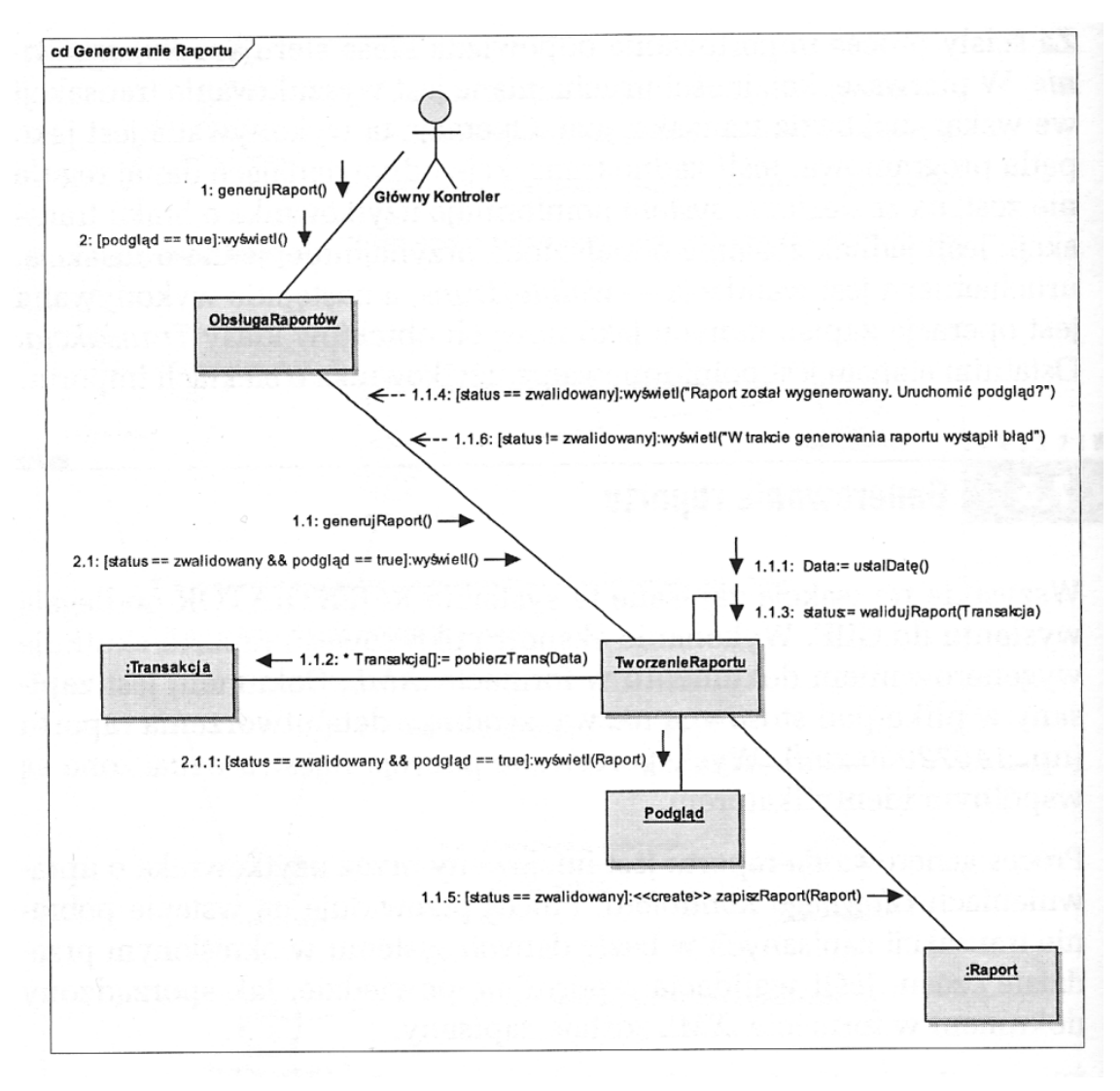

*Rys. 10. Generowanie nowego raportu w systemie REJESTRATOR*

# **DIAGRAMY STEROWANIA INTERAKCJĄ**

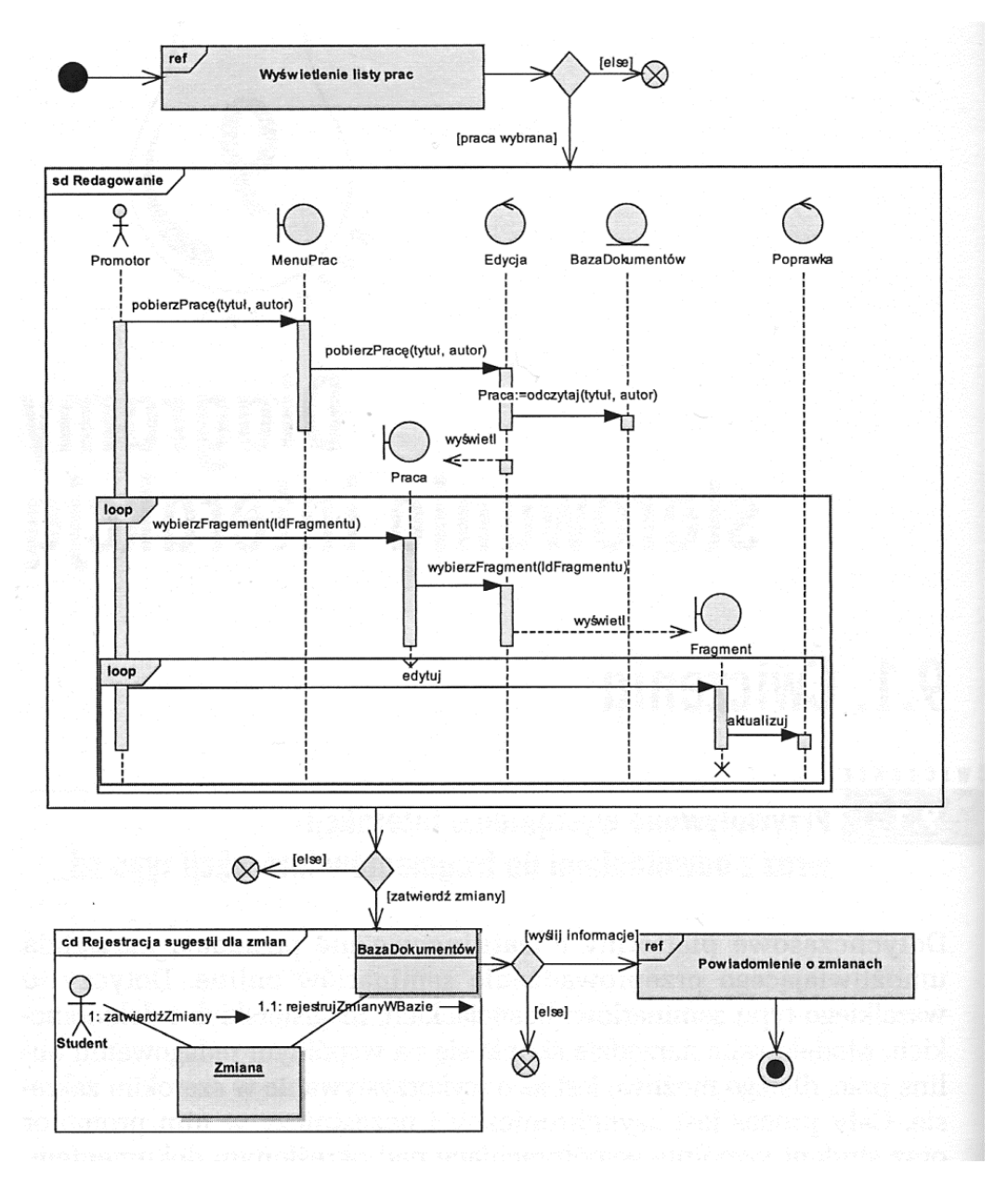

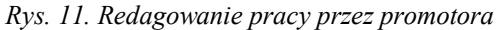

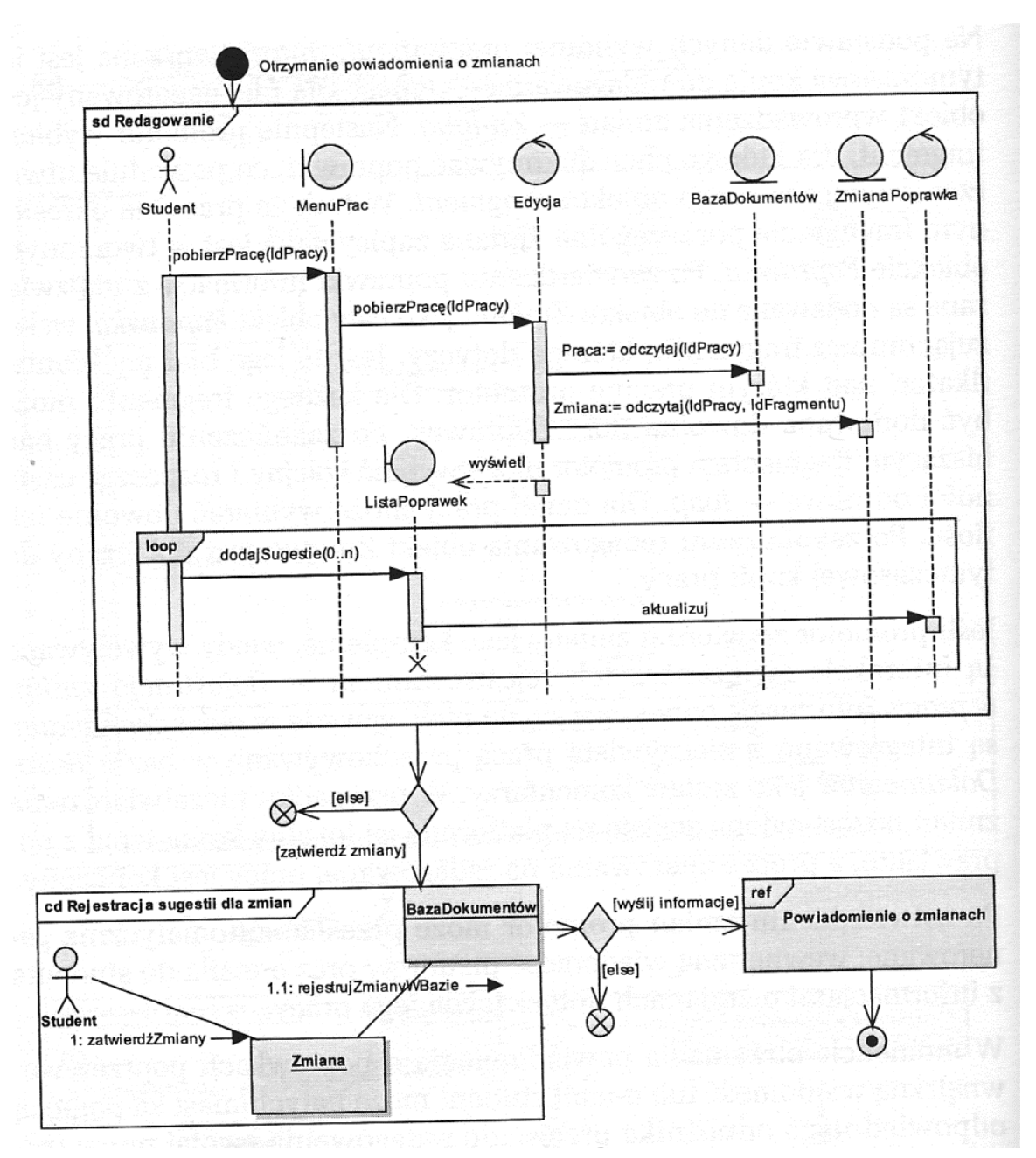

*Rys. 12. Redagowanie pracy przez studenta*

#### **DIAGRAMY HARMONOGRAMOWANIA**

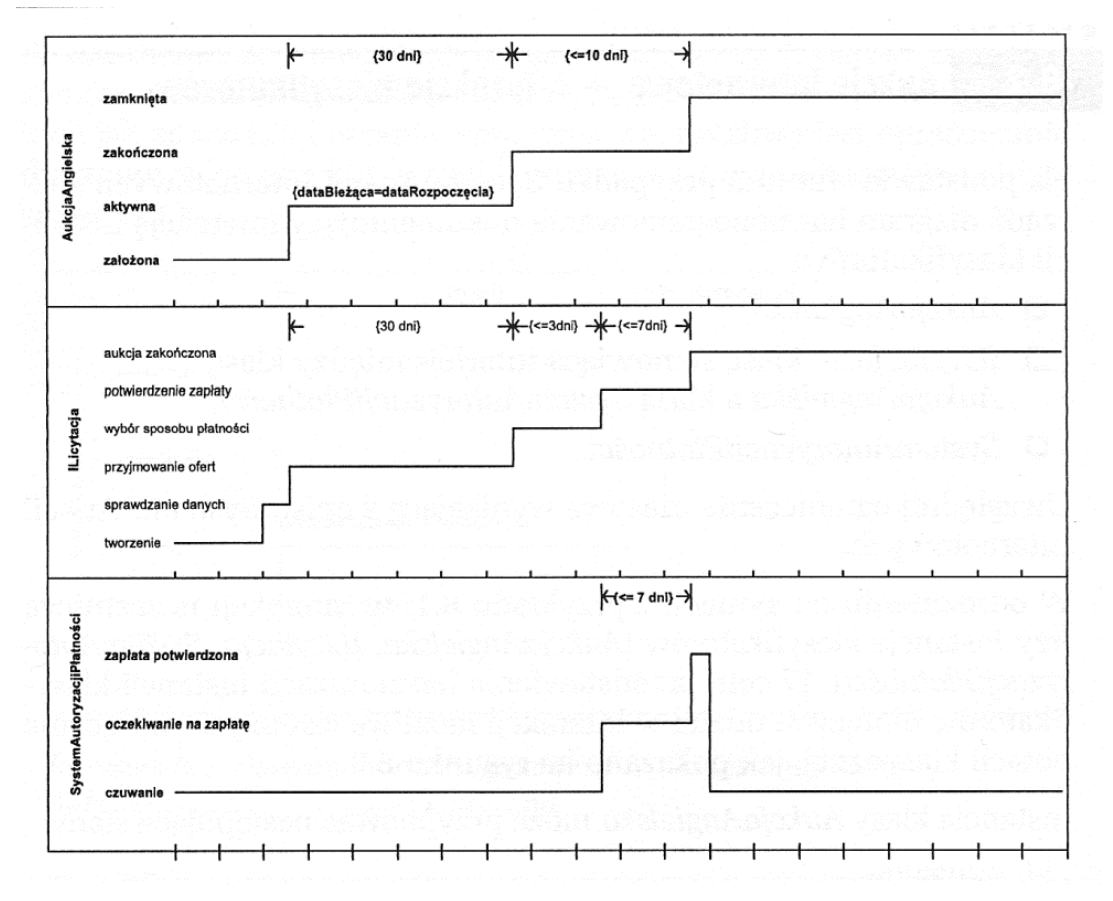

*Rys. 13. Aukcje internetowe – diagram dokumentujący interakcję klas AukcjaAngielska, ILicytacja i SystemAutoryzacjiPłatności*

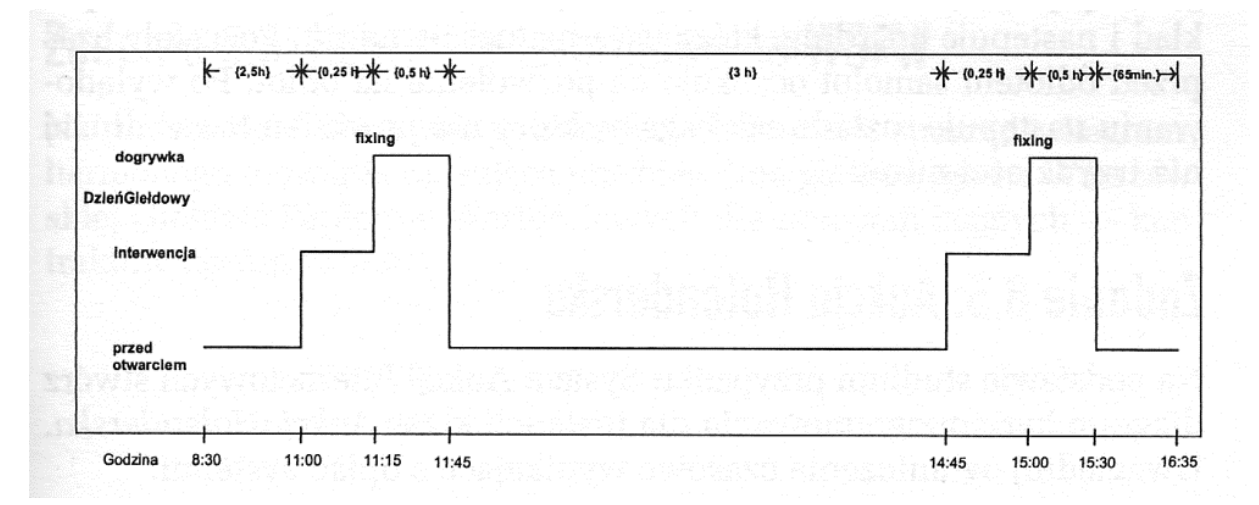

*Rys. 14. Dom maklerski – diagram dla klasy DzieńGiełdowy*

# **DIAGRAMY CZYNNOŚCI**

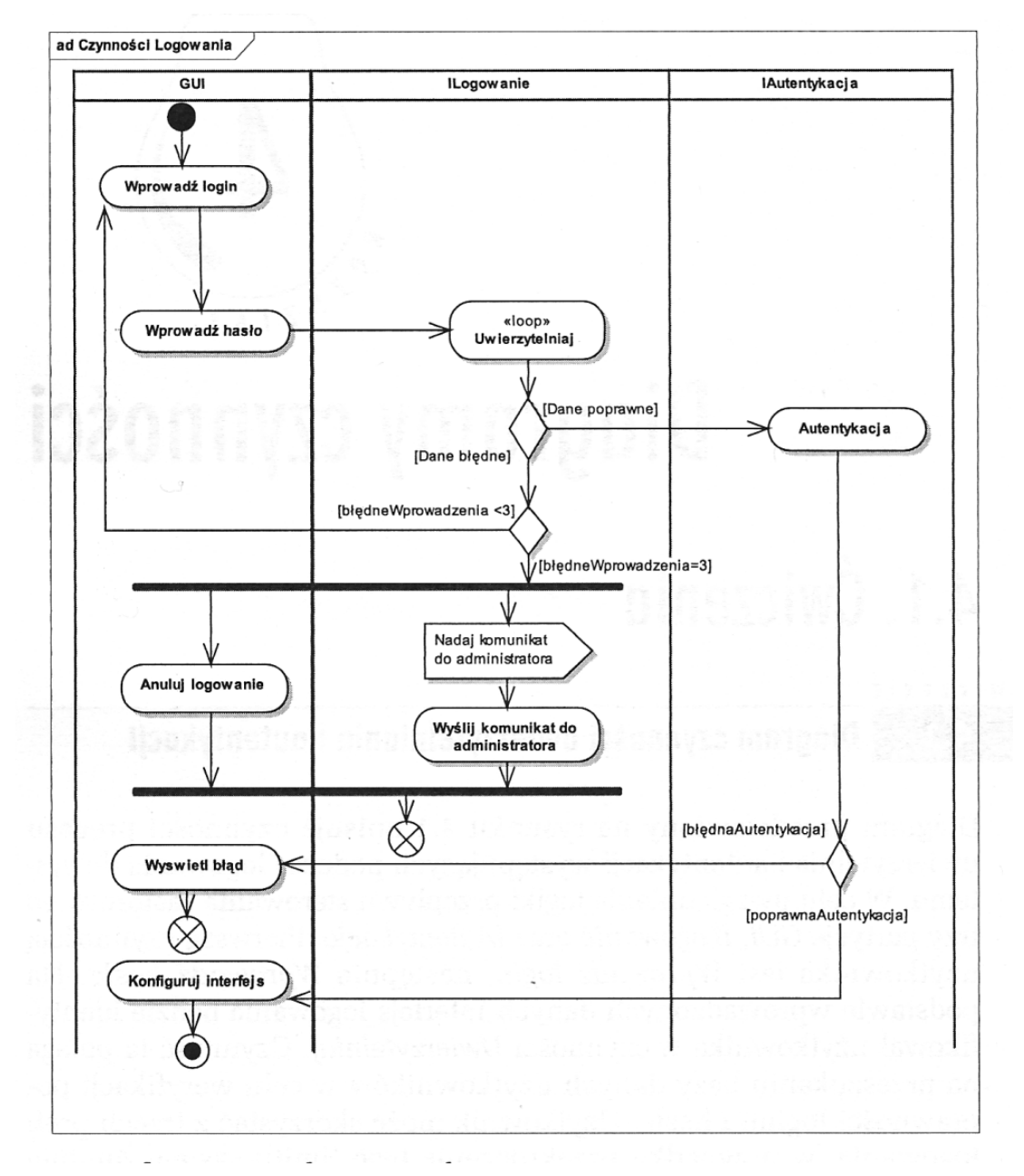

*Rys. 15. Proces logowania do systemu*

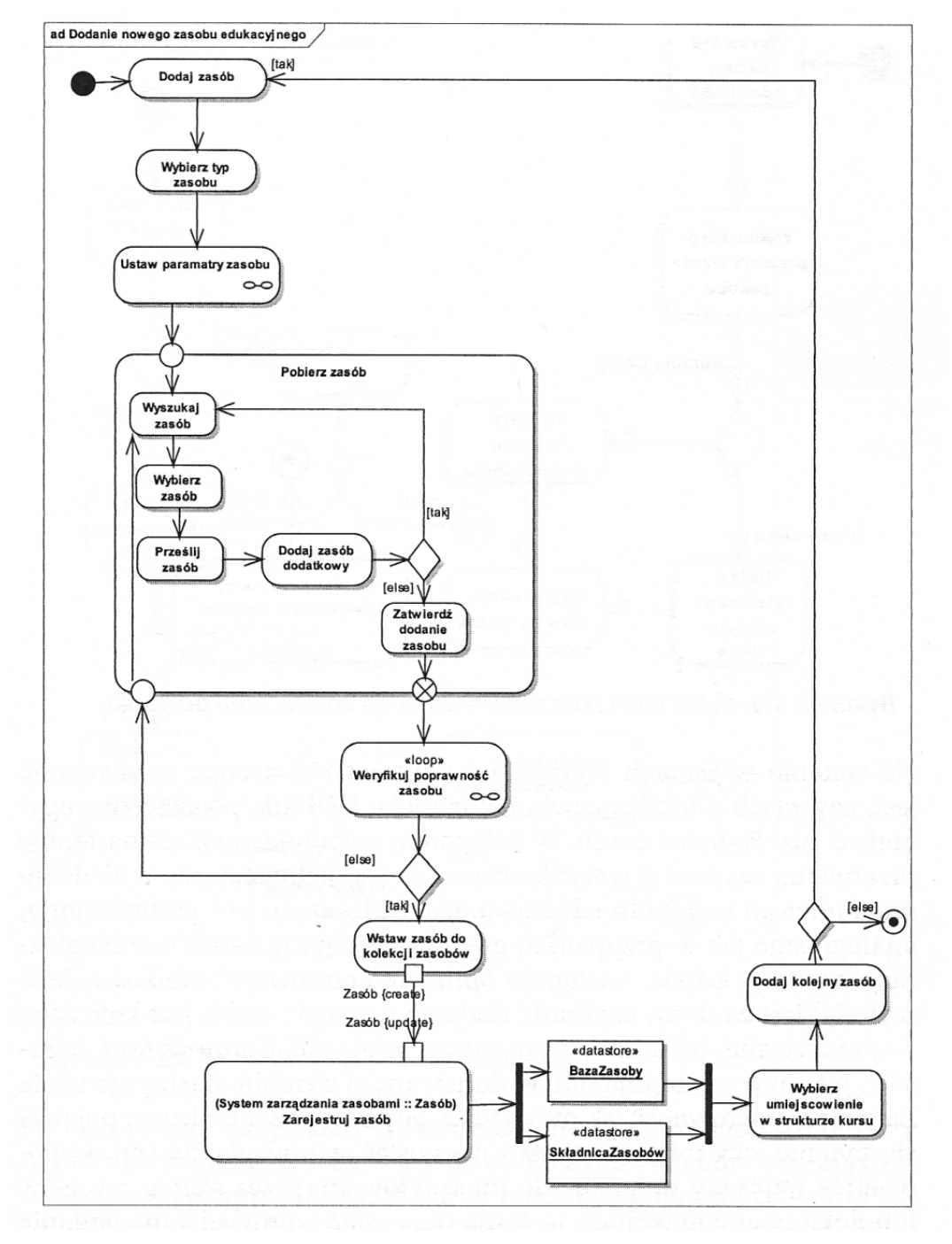

*Rys. 16. Dodanie nowego zasobu edukacyjnego do kursu e-learningowego*

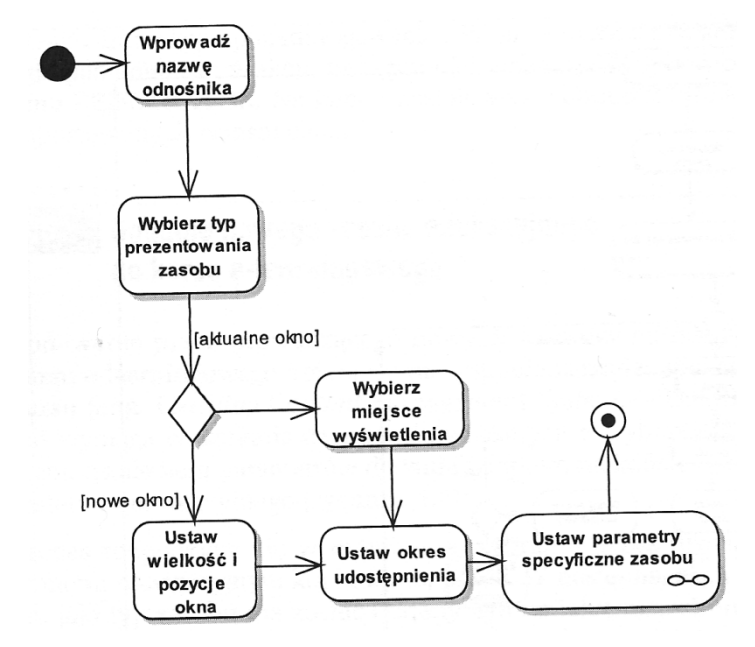

*Rys. 17. Ustawienie parametrów dodania zasobu edukacyjnego*

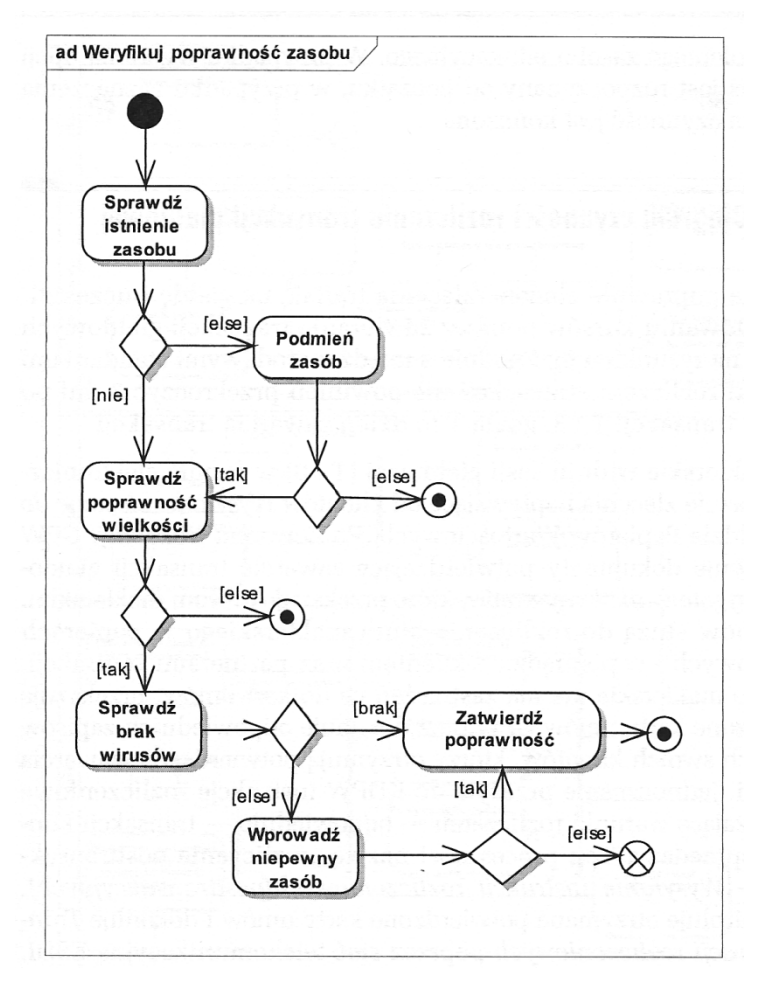

*Rys. 18. Weryfikacja poprawności zasobu*

#### **DIAGRAMY MASZYNY STANOWEJ**

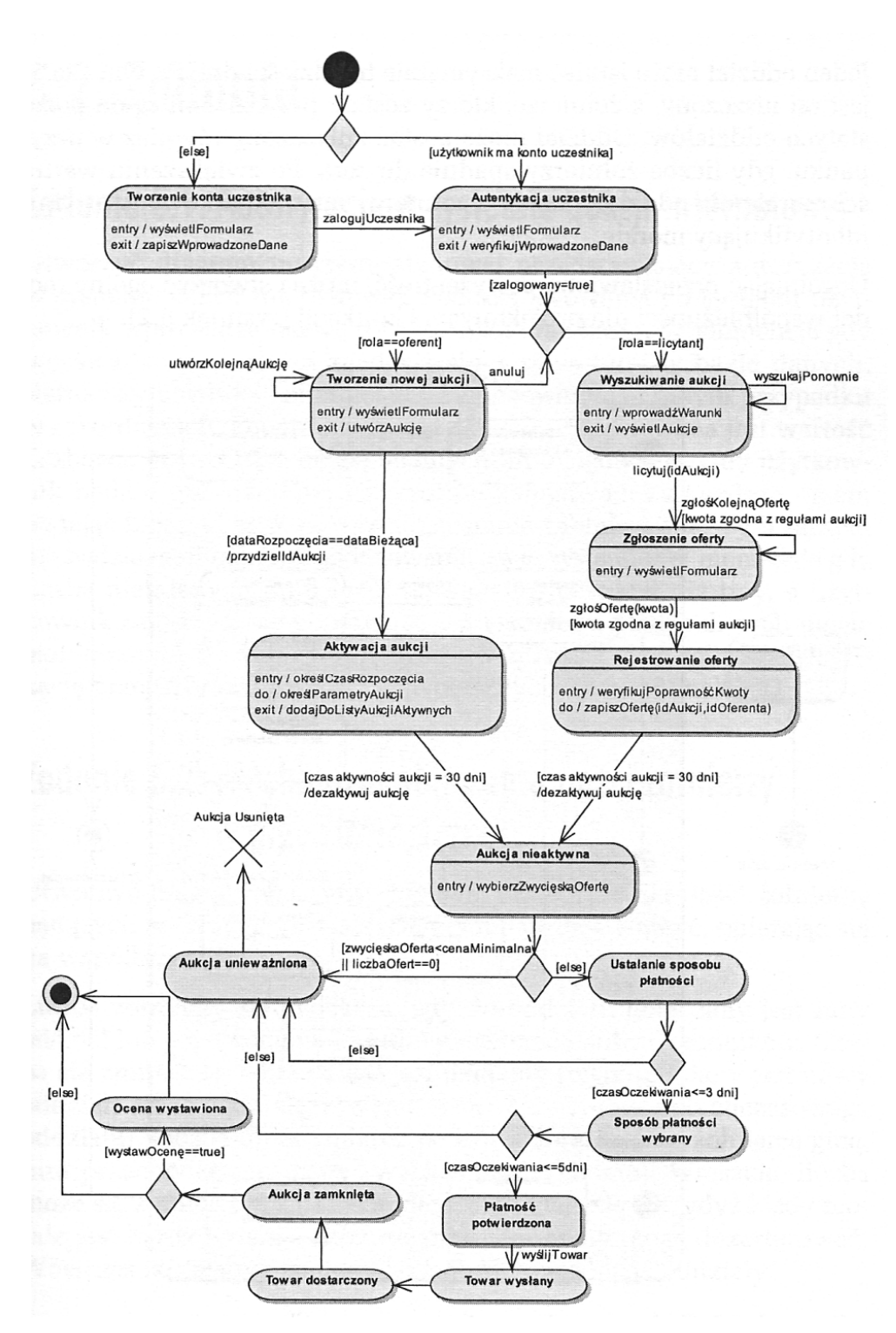

*Rys. 19. Zakup towaru na aukcji internetowej*

## **DIAGRAMY KOMPONENTÓW**

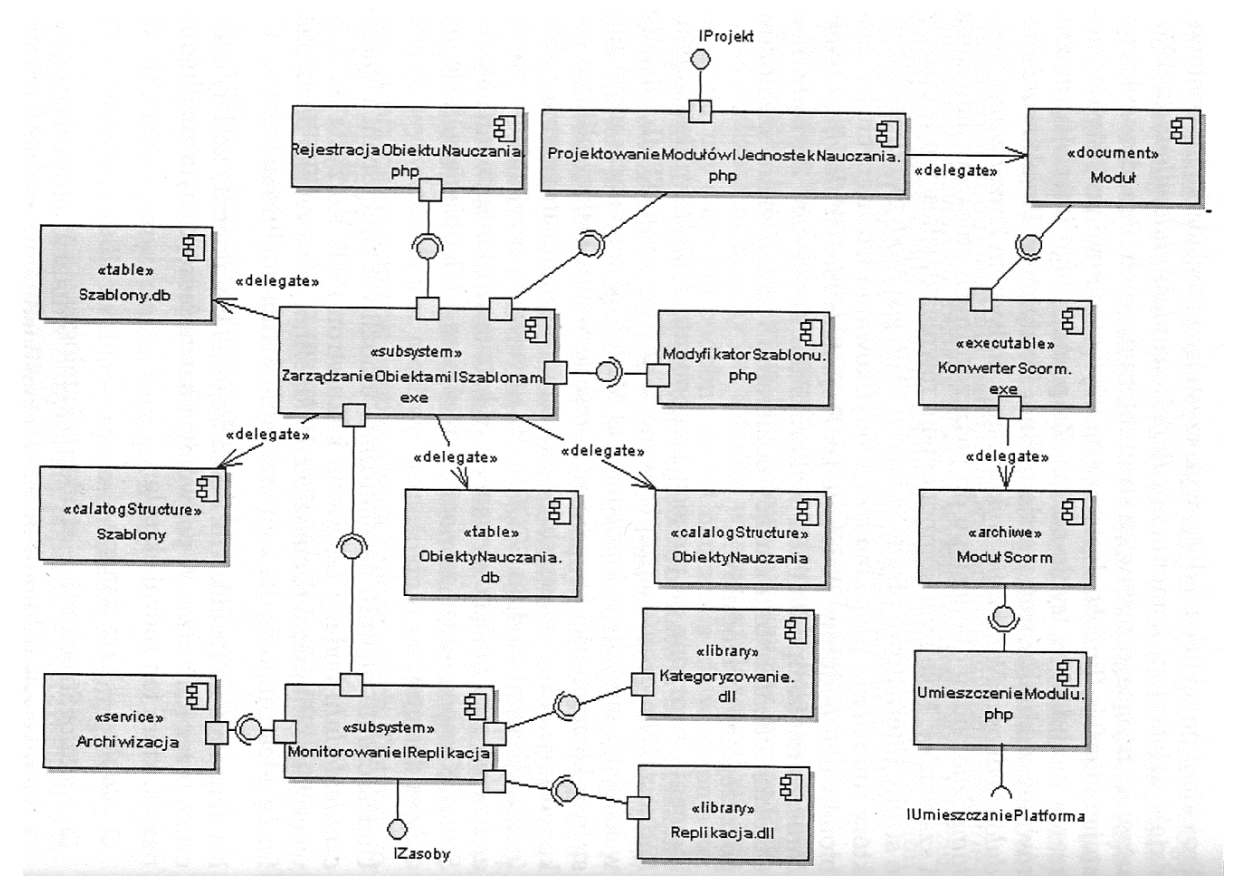

*Rys. 20. Platforma e-learningowa – tworzenie zasobów edukacyjnych*

## **DIAGRAMY ROZLOKOWANIA**

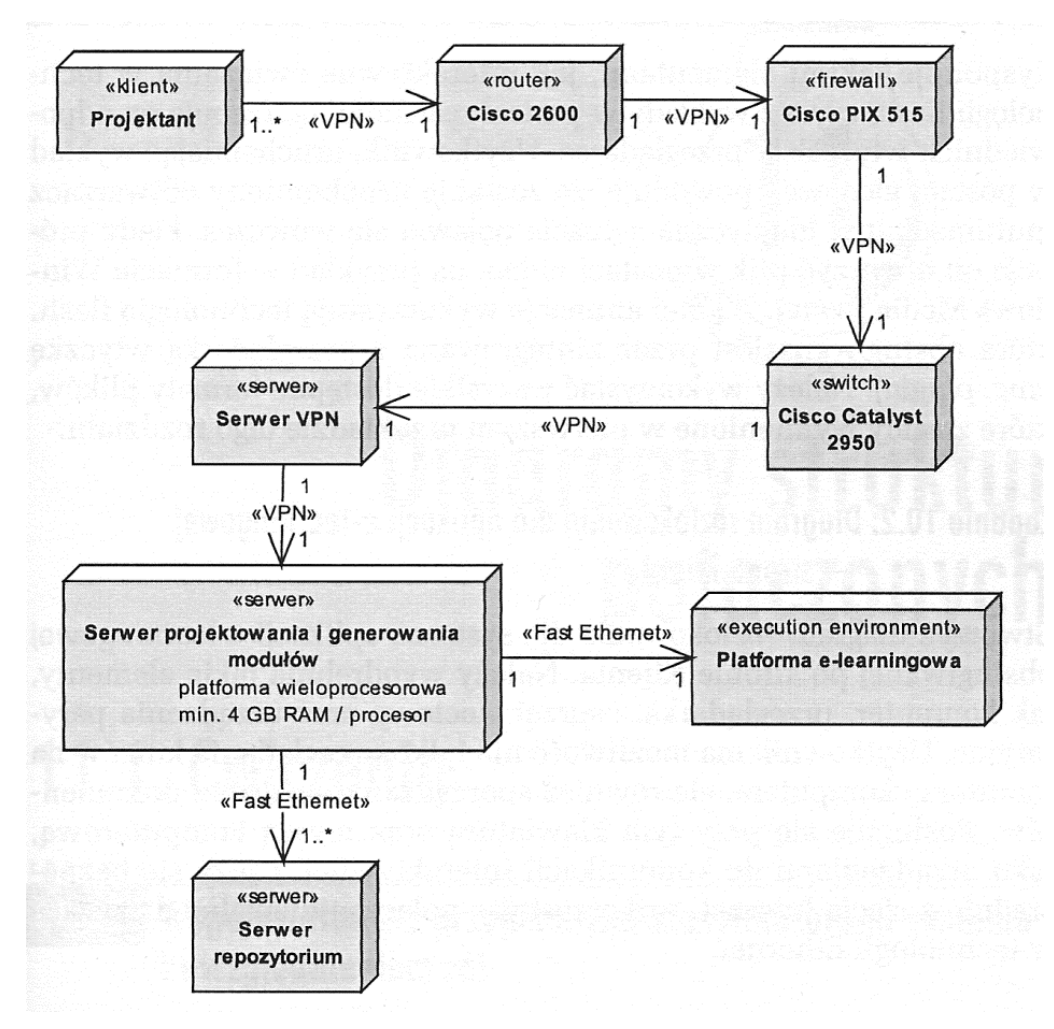

*Rys. 21. Platforma e-learningowa – tworzenie zasobów edukacyjnych*